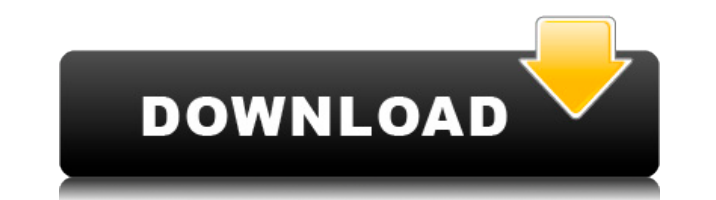

**EasyScreenshot Crack+ License Key Full Download [Updated-2022]**

Simple, fast, and easy to use - EasyScreenshot is a simple, fast, and easy to use screenshot program. It's designed to capture desktop snapshots with just a few simple mouse clicks. EasyScreenshot uploads the captures to your Twitter account automatically. EasyScreenshot Download link: EasyScreenshot 1.01 Full version EasyScreenshot Key Features: • Automatically uploads snapshots to Twitter • It's free to use! • Supports Windows XP, Vista, 7, 8, 8.1, and 10 • Supports English, French, German, Japanese, and Chinese languages • Compatible with Windows 7, Windows 8, and Windows 8.1 EasyScreenshot Review: EasyScreenshot is a small software application designed specifically for helping you take screenshots of your desktop and upload the images to your Twitter account. Minimalistic looks You are welcomed by a clean feature lineup that embeds several handy buttons for helping you take screenshots in a full screen mode or capture the desired region of the screen. Additionally, you may open up the configuration panel. Configuration settings EasyScreenshot gives you the possibility to save the snapshots to the tool's preset folder, prompt where to export the photo, and copy the picture to the clipboard. What's more, you can make the app capture the entire desktop or only the workspace when you activate the full screen mode. A smart feature included in the package enables you to embed text watermarks, change the color of the text, as well as alter the font, font style, and size of the text. Other notable settings worth being mentioned allow you to upload the images to your Twitter account (provided that you have specified the username and password) or to EasyScreenshot Twitter account, run the utility at Windows startup, enable shutter sounds, display tooltip or message box notifications upon successful and failed uploads, automatically look for software updates, as well as opt for a navy blue or dark red line when using the selection tool. Performance Tests have shown that EasyScreenshot carries out a task quickly and without errors. It doesn't eat up a lot of CPU and memory, so the overall performance of the computer is not affected. Bottom line All in all, EasyScreenshot offers a simple yet efficient software solution for helping you take snapshots and upload them to your Twitter account, and is suitable for all types of users, regardless of their experience level. EasyScreenshot Description: Simple, fast, and easy to

**EasyScreenshot Keygen Full Version [Win/Mac] (2022)**

1. Allows to press any key on the keyboard in any given application by holding any key on the keyboard for at least one second. 2. Activation of KEYMACRO can be used as a replacement for the built-in keyboard shortcut (ctrl + a) for opening the home folder and opening the desktop. 3. Allows to activate KEYMACRO by pressing (any key on the keyboard) + Shift + (any key on the keyboard). 4. The program can capture screenshots or images of any area of the desktop screen. 5. KEYMACRO allows to upload images from the computer to the desktop, its internal or any other location, as well as to the cloud services. 6. KEYMACRO allows to upload images to Flickr and also to Twitter. 7. KEYMACRO supports images in JPG, PNG and GIF formats. 8. Supports all versions of Windows OS. 9. KEYMACRO works in Windows 7, Windows 8, Windows 8.1 and Windows 10. 10. KEYMACRO can run from USB drive. DOWNLOAD LINK: For those who don't know, macro lets you launch any app with a single keystroke, here's how to do it! Lightspeed QEMU - Another Way to Launch Apps with Macros A brand new and different way of launching apps with macros is presented by users of the LiteSpeed Technology Group's Lightspeed virtualization platform. Free, rapid, and server-less way to build customized LEMP stacks. Like it? Please rate and subscribe for more! Macros Macros, also called hot keys, are shortcuts that perform a series of functions or tasks in a single keystroke. They usually consist of key presses, mouse clicks, and mouse drags. Hot keys may also perform complex tasks that are hard to accomplish using standard techniques, such as opening a file in a particular folder, searching a database, and editing a word document. These tasks are often easier to accomplish using the "automation" functions of software such as AutoHotkey, Keyboard Maestro, or LaunchBar. Many applications use a limited form 2edc1e01e8

Simple desktop screen capture utility for Windows 10 designed to make you able to easily take a snapshot of your desktop and upload it to Twitter or Facebook. Main features: - Take a screenshot of your desktop, drag the mouse to select the area you want to capture - A built-in Twitter (and Facebook) uploader so you can quickly share your desktop screenshot to Twitter or Facebook - User-friendly interface that allows you to quickly save screenshots - Uploaded images appear on Twitter or Facebook and you can share them using email - Supports.png format - Supports a dark mode for desktop screenshots - Built-in screenshot manager will display all your screenshots for you - Search for and edit the Twitter user name and password - Option to export screenshot to PDF, JPEG or PNG format - Option to open the desktop screenshot manager and edit the file - Option to copy the screenshot to the clipboard - Option to save the screenshot to your desktop - Option to enable thumbnail previews of your desktop screenshot - Option to change color for the selected thumbnail - Option to change font, font style, and size for the selected thumbnail - Option to disable desktop thumbnails - Option to enable a status message notification on successful uploads - Option to upload desktop screenshot to Twitter (and Facebook) - Option to disable the status message notification - Option to change text color to blue - Option to change the text background to grey - Option to set the text watermark - Option to change the text watermark color - Option to change the font, font style, and size of the watermark - Option to select or deselect the text watermark - Option to select or deselect a floating bubble - Option to show or hide the tooltips when using the selection tool - Option to open the EasyScreenshot Twitter and Facebook account when saving a screenshot - Option to open the EasyScreenshot Twitter and Facebook account when uploading a screenshot - Option to enable the recording of shutter sounds - Option to open the EasyScreenshot Twitter and Facebook account when recording shutter sounds - Option to enable to-do messages (when using the clipboard) - Option to enable the screenshots to be automatically started when launching EasyScreenshot - Option to automatically look for new updates - Option to enable you to copy the image to the clipboard - Option to enable the selection tool to display a line (when using the selection tool) - Option to show a message box - Option to enable the selection

Create animated Tabs, Frames, and backgrounds. Beef up your theme: Create stylish tabbed Tabs, frames, and backgrounds. Just drag and drop images, text, and other elements to customize your interface. Beef up your theme: Create stylish tabbed Tabs, frames, and backgrounds. Just drag and drop images, text, and other elements to customize your interface. Your interface - pixel by pixel. Start by customizing your tabbed Tabs or frames to put your images, text, videos, and other elements right where you need them. Your interface - pixel by pixel. Start by customizing your tabbed Tabs or frames to put your images, text, videos, and other elements right where you need them. Easy to use. Drag and drop images, text, and other elements to create stylish tabbed Tabs and frames. Easy to use. Drag and drop images, text, and other elements to create stylish tabbed Tabs and frames. Automatically resize. EasyTab can automatically resize elements to fit into the width of the tabbed Tabs or frames. EasyTab can automatically resize elements to fit into the width of the tabbed Tabs or frames. Description: AutoPage is a tool designed for quickly and easily creating a page of a website. This nifty little program is also a great solution for quickly creating an advertisement that will help a website earn revenue. It also works great for quick scrapbooking projects, and can be used for home/business and business plans. Description: Launching for the first time is a bit cumbersome, but I was able to run it without any problems. Installing: It's relatively straightforward. After opening the executable, you should choose 'Run' from the File menu. The Setup Wizard: If you run into problems, just skip the initial on-screen prompt, and keep on going. The installation will then run into 'Advanced' mode, which will take you through a short setup wizard. This wizard is relatively straightforward. I recommend not skipping it. The First Time User: There are no settings other than those included in the Setup Wizard. Just skip to step 4. Program: AutoPage features a nice user interface, and is fairly easy to use. There are two options on the left side. To add a new page, click 'Add Page'. To create a new page, click on the plus (+) sign. You will be prompted to choose the page from the drop-down menu. There are several options to choose from. Enter a title for the page, then enter the URL. When you click OK, the program will create the new page for you. If you wish to enter a link, just create a new page, and then select the tab that says 'Hyperlink to:' From

Minimum: OS: Windows 7, Windows 8, Windows 10, or Windows Server 2016 Processor: Intel Core i3-530 or later, AMD Athlon 5350+ or later Memory: 4 GB RAM Graphics: 1024 MB Direct3D 11 capable video card DirectX: Version 11 or later Storage: 30 GB available space Sound Card: DirectX compatible sound card Networking: Broadband Internet connection Additional Notes: Audio outputs: Two optical digital

## Related links:

[https://jiyuland9.com/タイ自由ランド 無料広告クラシファイド/2022/12/13/blender-free-latest-2022/](https://jiyuland9.com/タイ自由ランド　無料広告クラシファイド/2022/12/13/blender-free-latest-2022/) <http://romeroconsult.com/wp-content/uploads/2022/12/bervall.pdf> <https://umbrellaoftruth.org/wp-content/uploads/2022/12/EMass-XP.pdf> <https://malekrealty.org/cecilia-license-key/> <https://mediziyashop.com/wp-content/uploads/2022/12/girtho.pdf> <http://mysleepanddreams.com/?p=26516> <https://www.sulpezzo.it/wp-content/uploads/2022/12/Dark-Star-Analogue-Synth-Crack-Free.pdf> <http://www.covenantmiami.org/wp-content/uploads/2022/12/MuSiCX.pdf> <http://toparticlesubmissionsites.com/skypeadblocker-crack-full-product-key-download/> <http://www.prokaivos.fi/wp-content/uploads/ruddart.pdf>